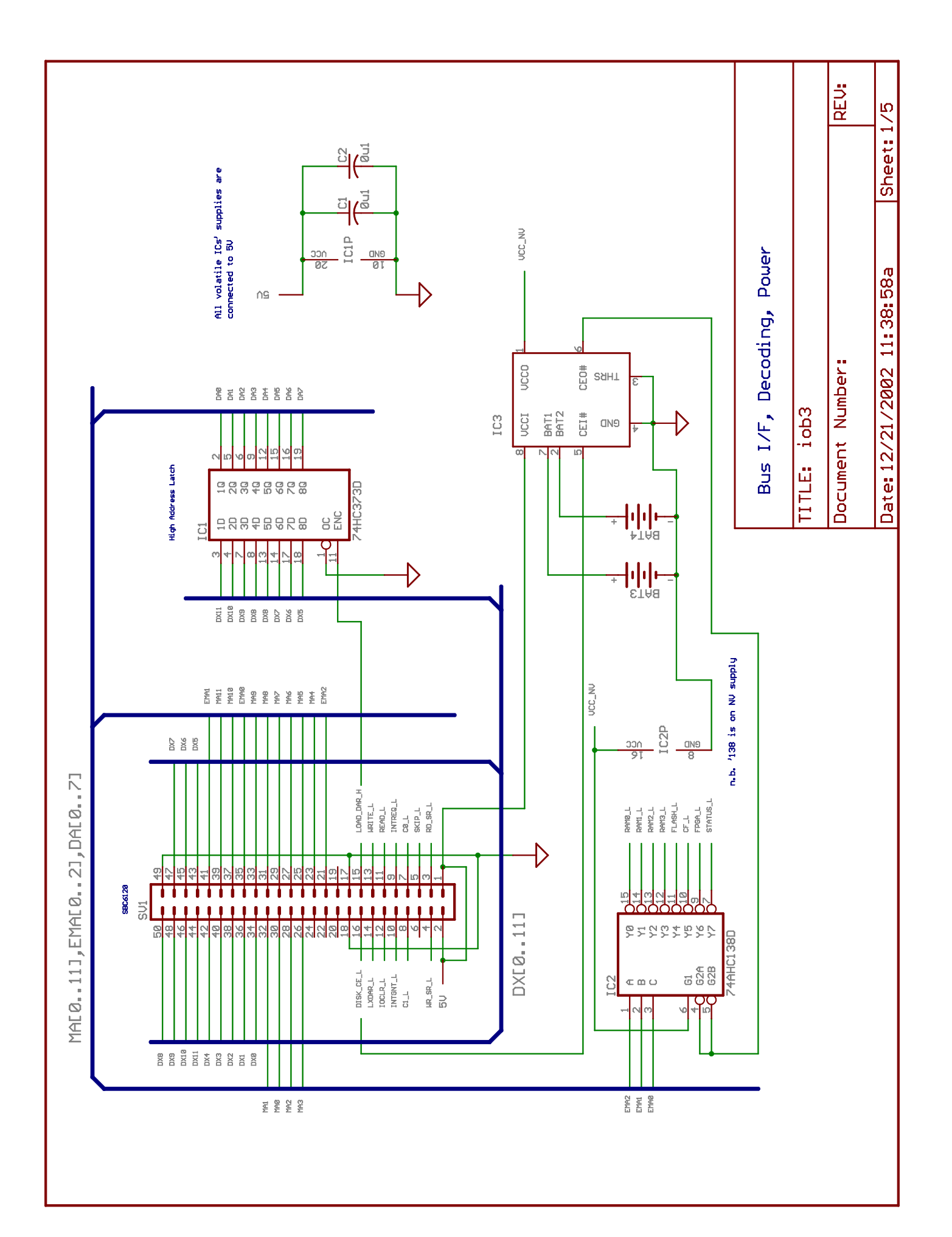

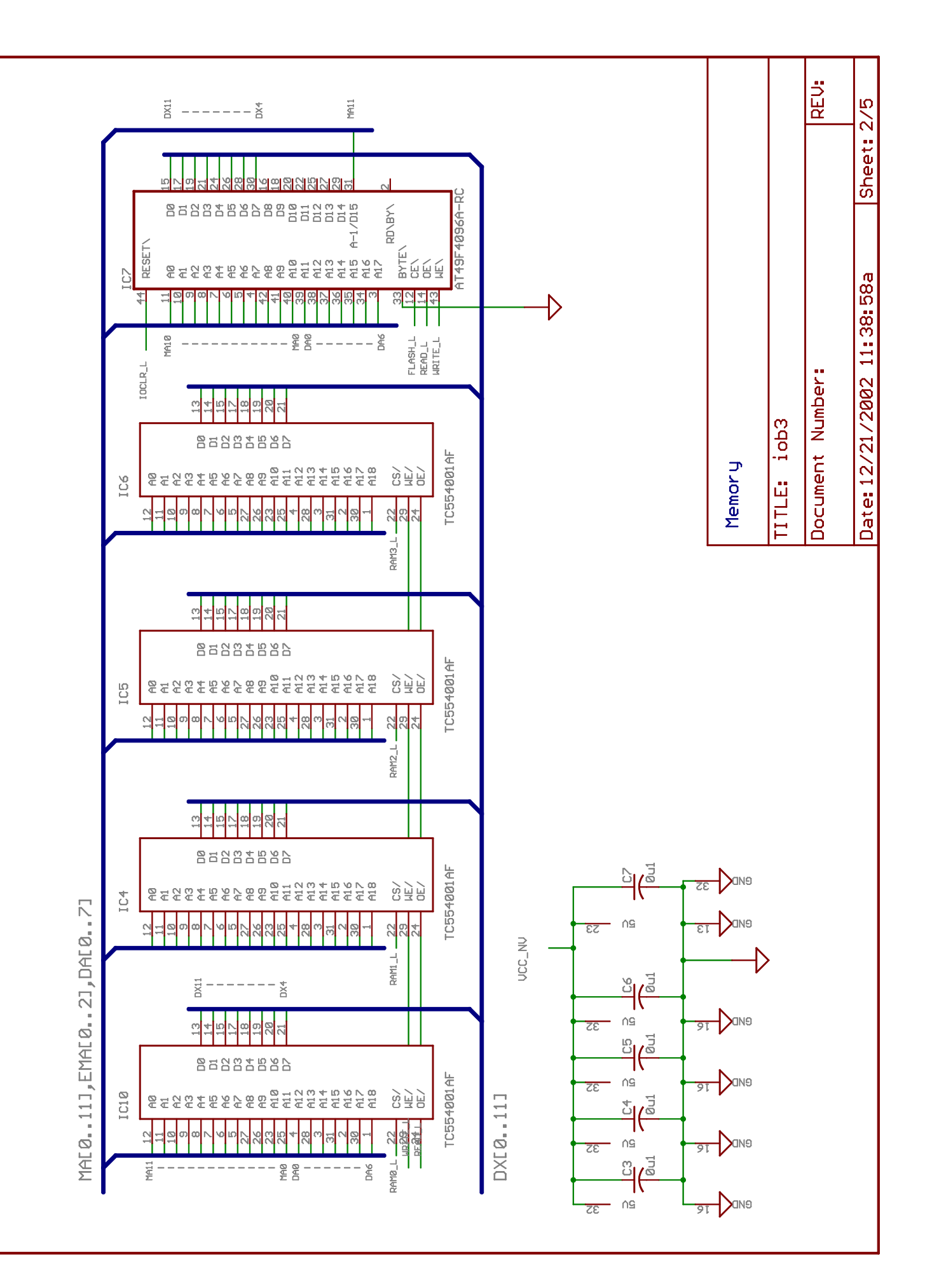

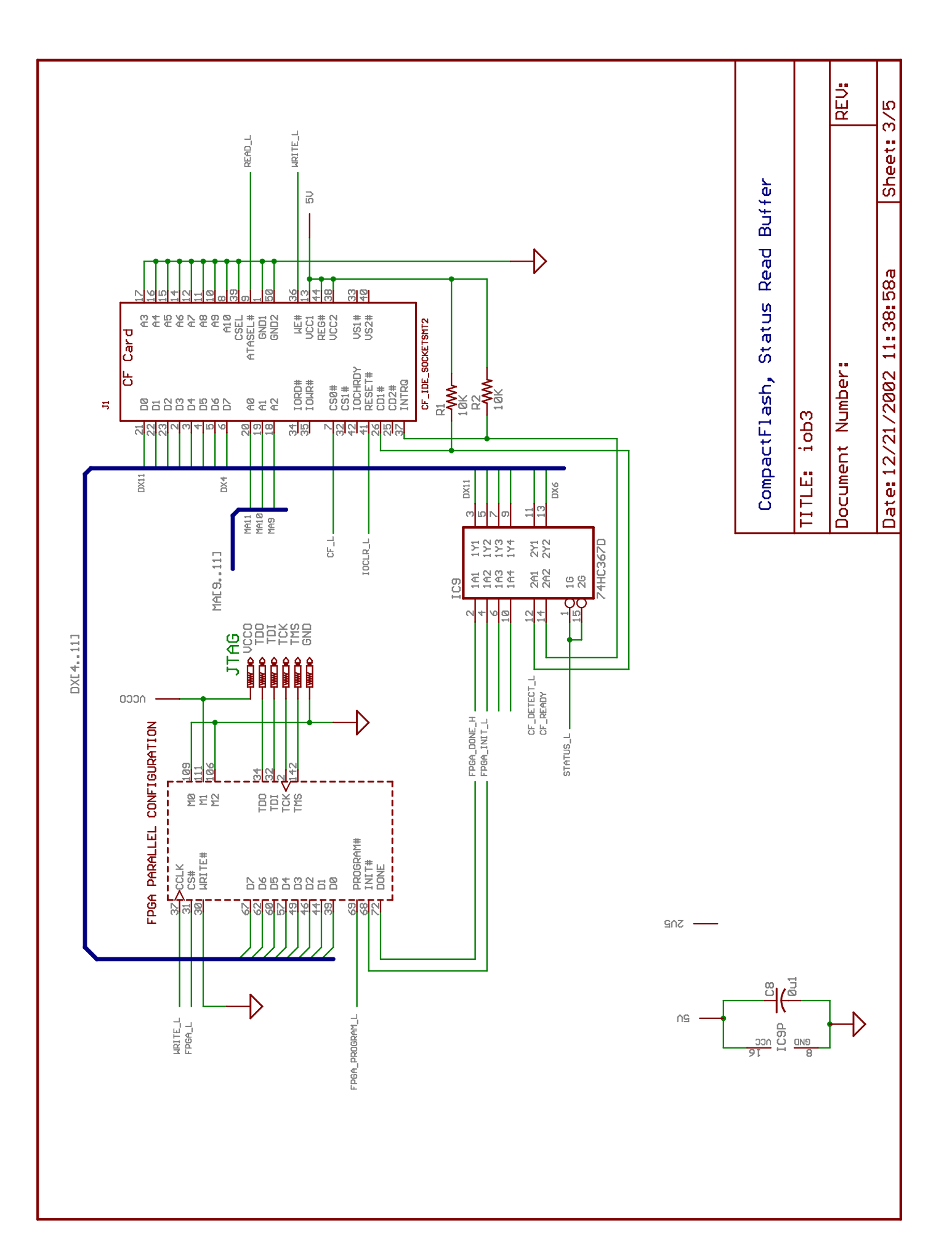

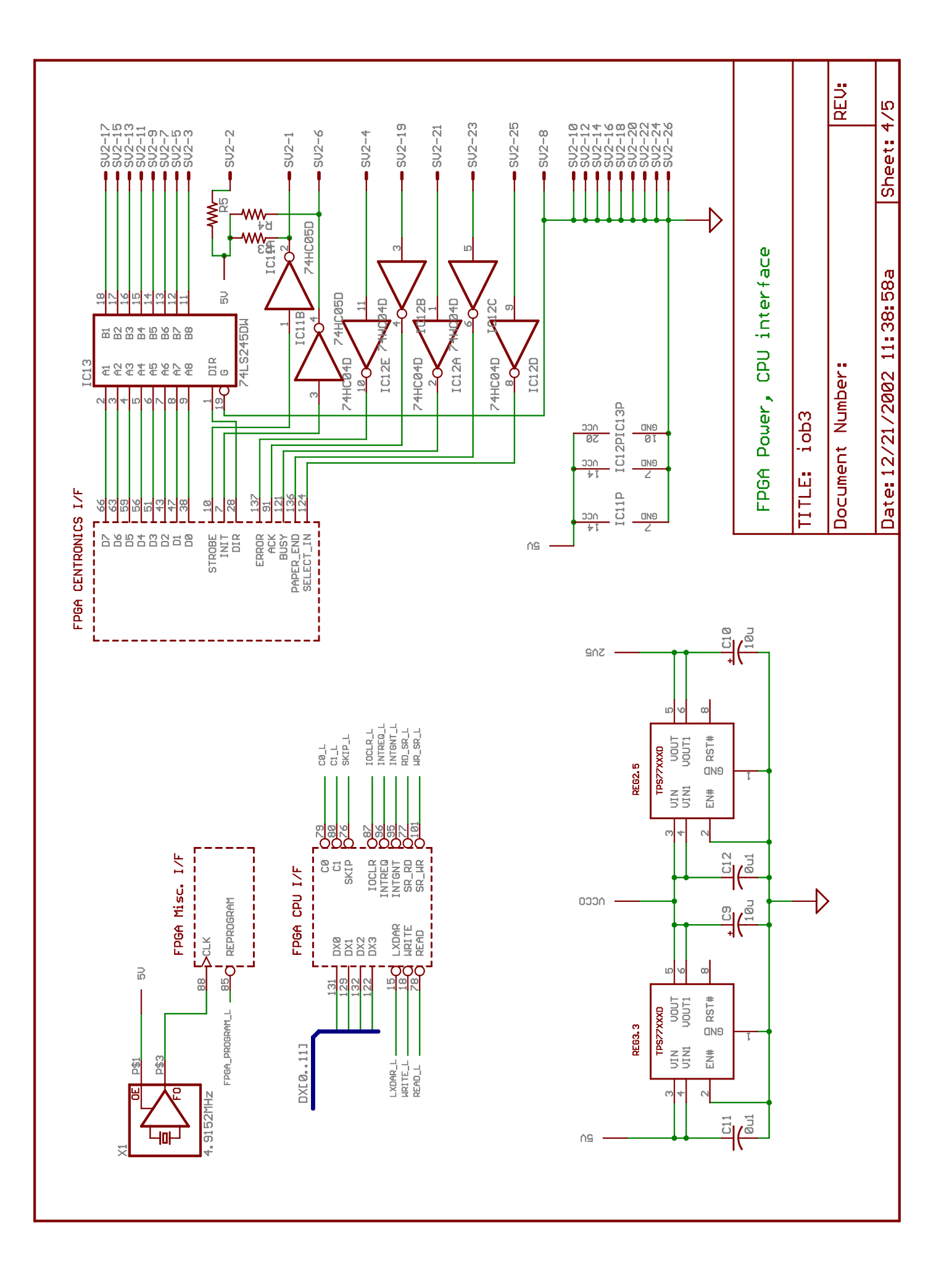

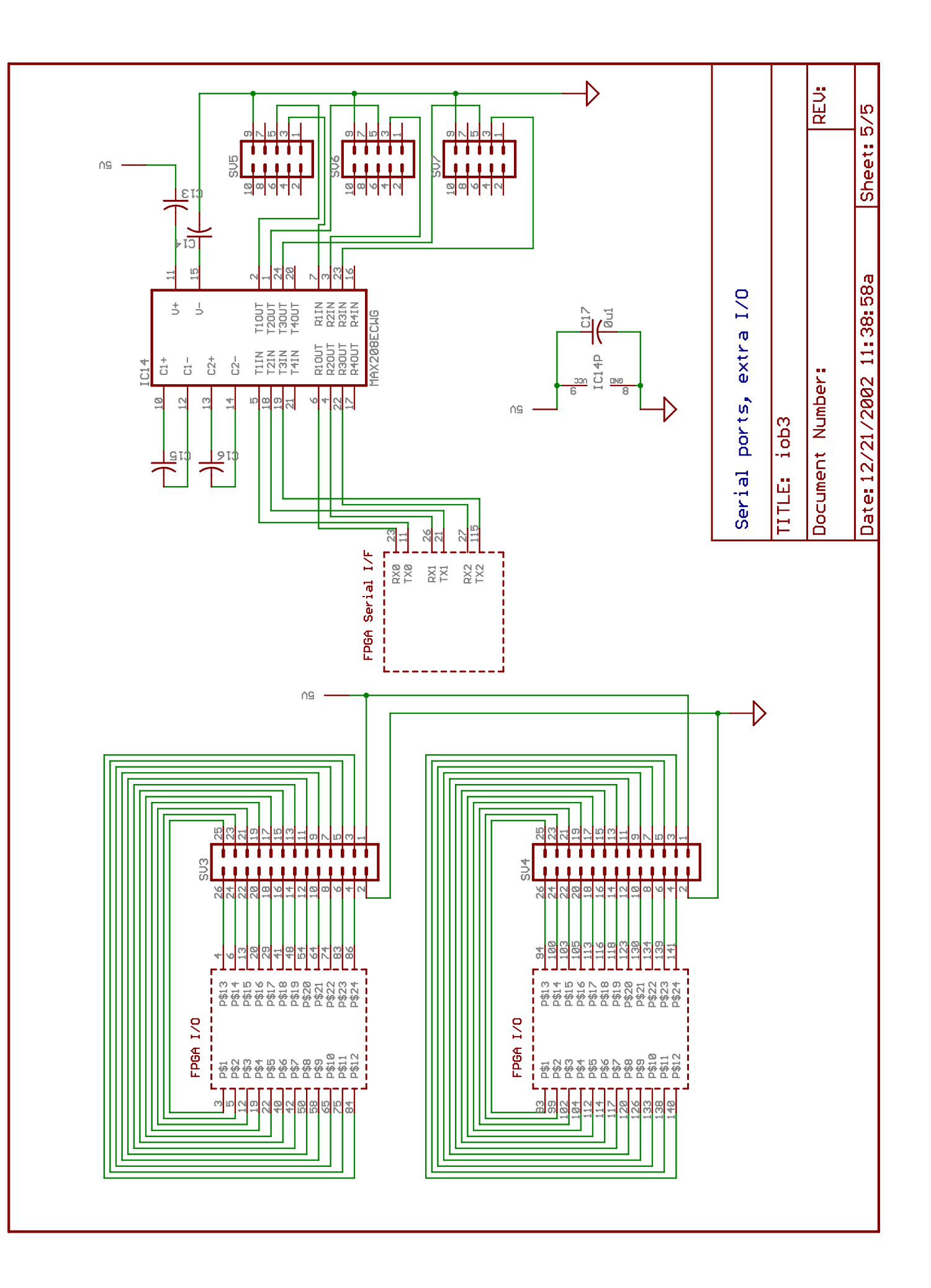

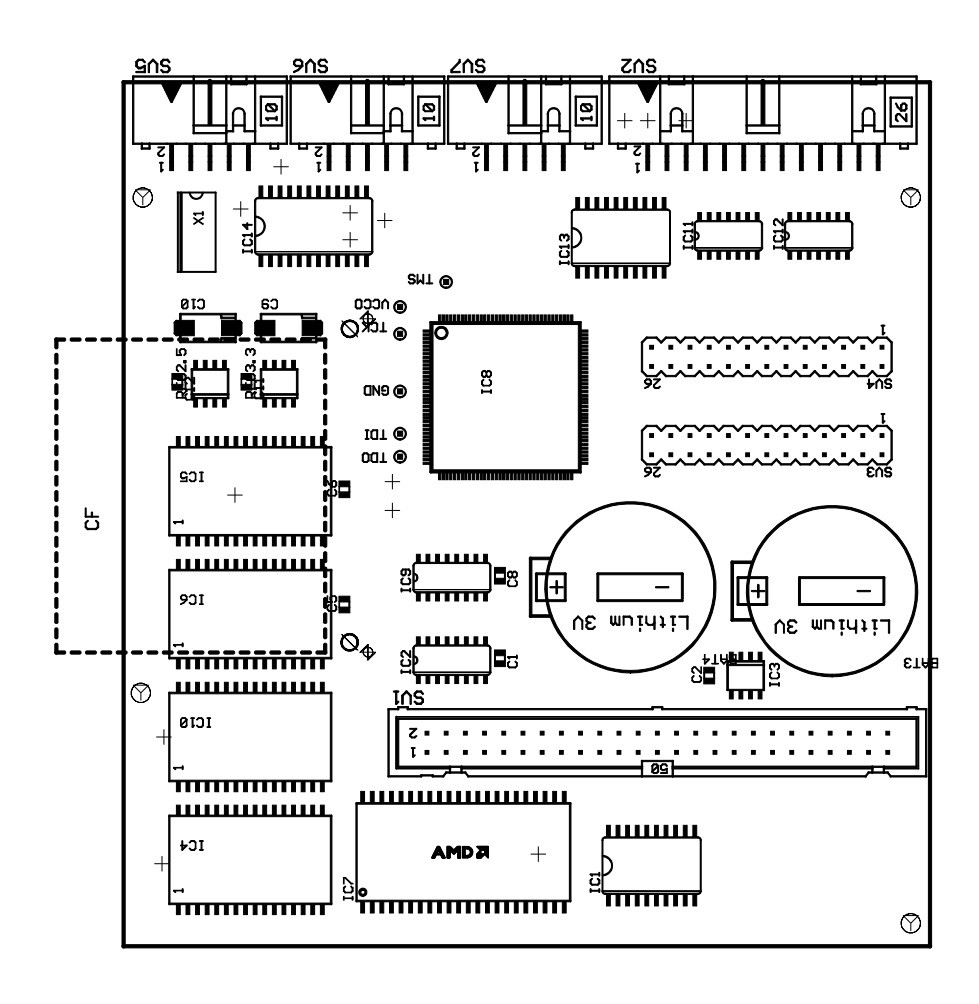

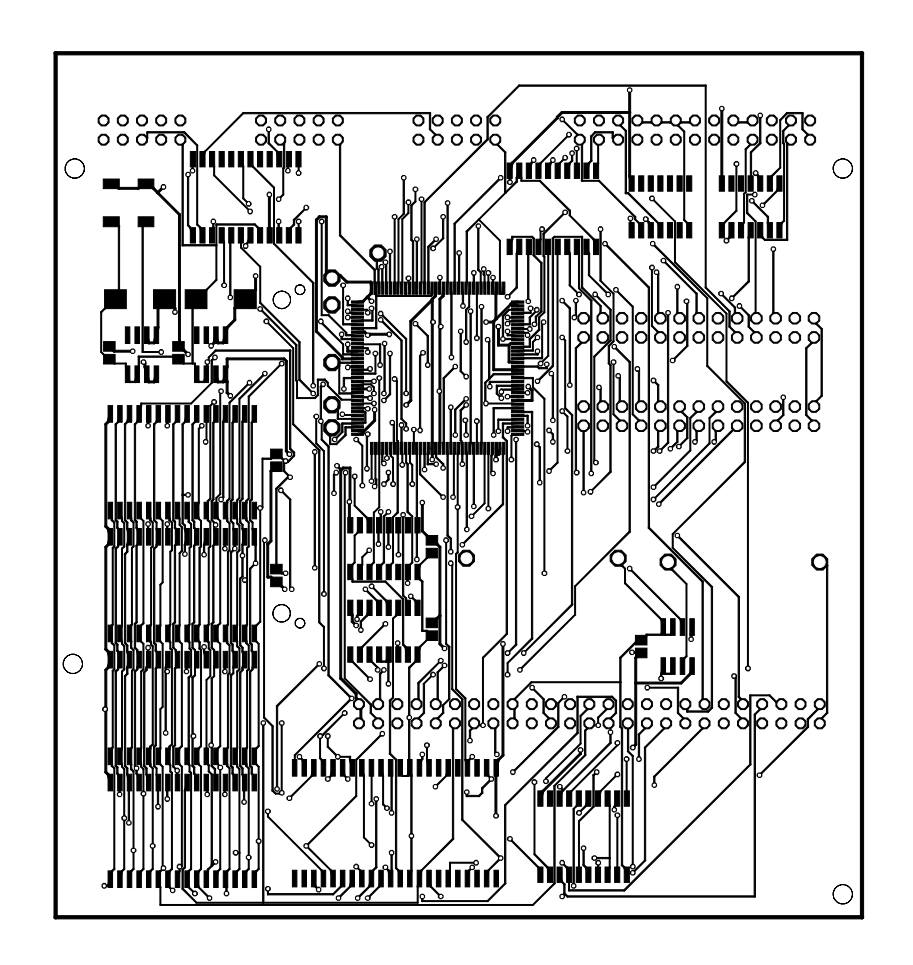

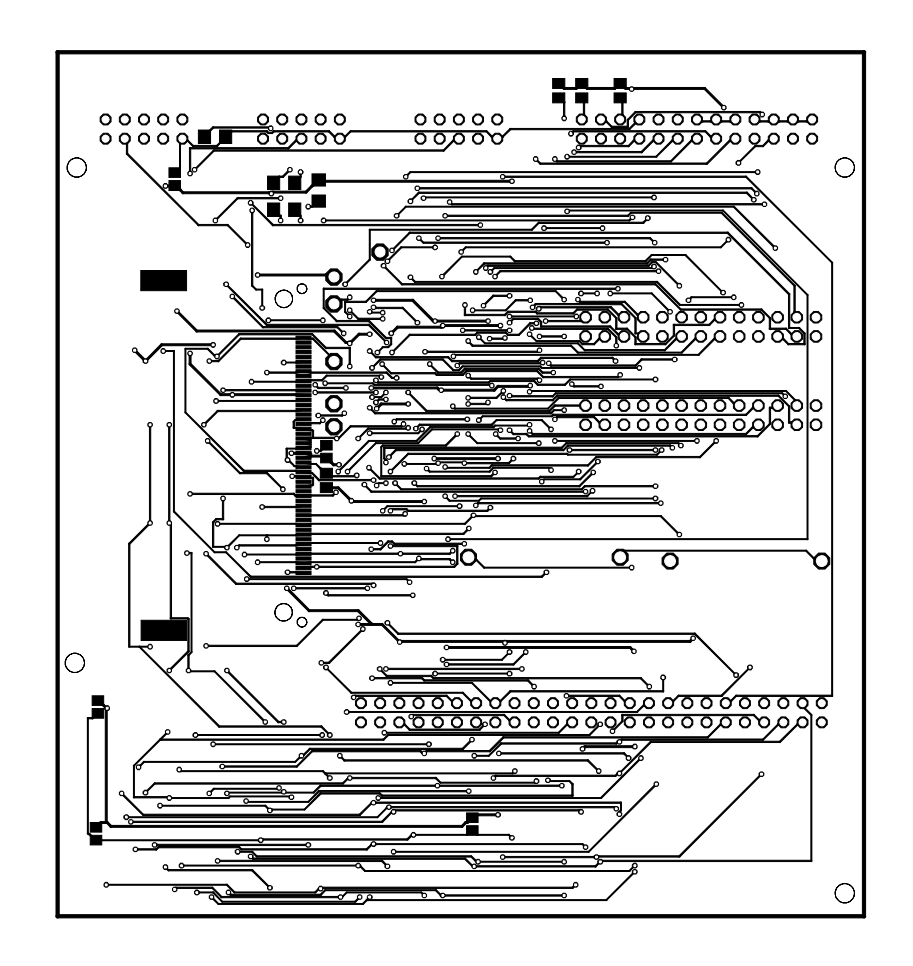

```
library IEEE;
use IEEE.STD_LOGIC_1164.ALL;
use IEEE.numeric_std.ALL;
package IOB_Config is
constant OSCFREQ: integer := 50000000;
constant NUMUARTS: integer := 3;
subtype DevID is unsigned(0 to 5);
subtype DevCmd is unsigned(0 to 2);
type UARTIDArray is array (0 to NUMUARTS-1) of DevID;
constant UARTIBASE: UARTIDArray := (O"40", O"30", O"32");
constant UARTOBASE: UARTIDArray := (O"41", O"31", O"33");
constant PARPTBASE: DevID := O"66";
end IOB_Config;
```
Page: 1

```
library IEEE;
use IEEE.STD_LOGIC_1164.ALL;
use IEEE.numeric_std.ALL;
use work.IOB Config.ALL;
entity iob is
     Port ( -- clocks
            clk : in std_logic;
           -- CPU bus interface
            cpu_ioclr_n : in std_logic;
            dx : inout std_logic_vector(0 to 11);
              --cpu_ma : in std_logic_vector(0 to 11);
              --cpu_ema : in std_logic_vector(0 to 2);
            clk_write_n : in std_logic;
            cpu_read_n : in std_logic;
            cpu_sr_read_n : in std_logic;
            cpu_sr_write_n : in std_logic;
            clk_lxdar_n : in std_logic;
            cpu_c0_n : out std_logic;
            cpu_c1_n : out std_logic;
            cpu_skip_n : out std_logic;
            cpu_intreq_n : out std_logic;
            cpu_intgrnt_n : in std_logic;
           -- serial ports
            txd : out std_logic_vector(0 to NUMUARTS-1);
            rxd : in std_logic_vector(0 to NUMUARTS-1);
           -- LPT port
            lpt_ack: in std_logic;
            lpt_busy_n: in std_logic;
            lpt_paper_end_n: in std_logic;
            lpt_select_in_n: in std_logic;
            lpt_error: in std_logic;
            lpt_strobe: out std_logic;
            lpt_ddir: out std_logic;
            lpt_data: inout std_logic_vector(7 downto 0);
               --lpt_autofd_n: out std_logic; -- hold high
            lpt_init: out std_logic;
               --lpt_select_out: out std_logic; -- hold low
           -- bits for custom applications
            iobits: inout std_logic_vector(0 to 47);
           -- special purpose
            reprogram: out std_logic
            );
end iob;
architecture RTL of iob is
constant OSCDIV: integer := OSCFREQ / (38400*16);
-- serial input instructions
constant KCF: DevCmd := O"0";
constant KSF: DevCmd := O"1";
constant KCC: DevCmd := O"2";
constant KRS: DevCmd := O"4";
```

```
constant KIE: DevCmd := O"5";
constant KRB: DevCmd := O"6";
-- serial output instructions
constant TFL: DevCmd := O"0";
constant TSF: DevCmd := O"1";
constant TCF: DevCmd := O"2";
constant TPC: DevCmd := O"4";
constant TSK: DevCmd := O"5";
constant TLS: DevCmd := O"6";
-- shared between all devices
signal reset: std_logic;
signal IOTact: boolean;
signal IOTdev: DevID;
signal IOTcmd: DevCmd;
signal clkdiv: integer range 0 to OSCDIV-1;
signal clkout: std_logic;
-- common between KL8 input and output
subtype UARTBitArray is unsigned(0 to NUMUARTS-1);
signal uiflag, uoflag, IE: UARTBitArray;
subtype BaudReg is unsigned(0 to 2);
type BaudRegs is array (0 to NUMUARTS-1) of BaudReg;
signal baud_sel: BaudRegs;
signal uartclk: unsigned(0 to 6);
signal clk16, clk1: UARTBitArray;
subtype Divider16 is unsigned(3 downto 0);
type Div16Array is array (0 to NUMUARTS-1) of Divider16;
signal div16: Div16Array;
signal raiseUIRQ, IRQ: std_logic;
-- LC8E signals
signal lpt_sel: boolean;
signal lpt_ready, lpt_acked,
        lpt_strobe_int,
        lpt_flag_1, lpt_flag_2: std_logic;
begin
-- dummy code to use all the declared inputs and outputs so they're mapped
iobits(0) <= cpu_sr_read_n;
iobits(1) <= cpu_sr_write_n;
iobits(2 to 47) \le (others \implies '0');
reprogram <= '1';
-- common IOT decoding
reset <= not cpu_ioclr_n;
process (clk_lxdar_n)
```

```
begin
     if falling_edge(clk_lxdar_n) then
          IOTdev \leq unsigned(dx(3 to 8));
          IOTcmd \leq unsigned(dx(9 to 11));
     end if;
end process;
IOTact \leq (clk_lxdar_n = '0');
-- base clock divider for uarts
process (reset, clk)
begin
     if reset = '1' then
          clkdiv <= 0;
     elsif rising_edge(clk) then
          if clkdiv = OSCDIV-1 then
                clkdiv <= 0;
                clkout <= '1';
          else
                clkdiv <= clkdiv + 1;
                clkout \leq '0';
          end if;
     end if;
end process;
-- common between the transmit and receive parts
---- interrupt management
raiseUIRQ \leq \leq \cdot 0' when ((IE and (uoflag or uiflag)) = 0) else '1';
cpu_intreq_n <= '0' when IRQ = '1' else 'Z';
process (reset, raiseUIRQ, cpu_intgrnt_n)
begin
     if (reset = '1') or (cpu_intgrnt_n = '0') then
          IRQ \leq \leq \leq \leq \cdot \circ \cdot \cdotelsif rising_edge(raiseUIRQ) then
          IRQ \le \frac{1}{i};
     end if;
end process;
---- baud rate generator
process (clkout)
begin
     if rising_edge(clkout) then
          uartclk <= uartclk + 1;
     end if;
end process;
KL8JA_common: for uidx in 0 to NUMUARTS-1 generate
     -- baud rate clock
     process (baud_sel, clkout, baud_sel)
     begin
          case to_integer(baud_sel(uidx)) is
                when 0 \Rightarrowclk16(uidx) \le std\_logic(clkout); \t --38400when others =>
                     clk16(uidx) \leq uartclk(to_interest(baud_sel(uidx)) -1); -- 19200...
```

```
300
          end case;
     end process;
     clk1(uidx) \leq dit16(uidx)(3);process (clk16(uidx))
     begin
          if falling_edge(clk16(uidx)) then
               div16(uidx) \leq div16(uidx) + 1;end if;
     end process;
     process (reset, clk_write_n)
     begin
          if reset = '1' then
               baud_sel(uidx) <= "010"; -- 9600 baud
          elsif rising_edge(clk_write_n) then
               if IOTact and (IOTdev = (UARTIBASE(uidx))) and (IOTcmd = KIE) and
                   (dx(0 to 2) = not(dx(3 to 5))) thenbaud_sel(uidx) <= unsigned(dx(0 to 2));
               end if;
          end if;
     end process;
end generate;
-- K8JA input section
KL8JA_receiver: for uidx in 0 to NUMUARTS-1 generate
     signal sel: boolean;
     signal data: std_logic_vector(7 downto 0);
     signal SE: std_logic;
     signal framing_error, overrun_error: std_logic;
     signal bit: integer range 0 to 11;
     signal inpv: std_logic_vector(0 to 2);
     signal inp: std_logic;
     signal sample: unsigned(0 to 3);
     signal rbf_1, rbf_2: std_logic;
begin
     sel <= IOTact and (IOTdev = (UARTIBASE(uidx)));
     -- manage the SE/IE flags
     process (reset, clk_write_n)
     begin
          if reset = '1' then
               SE \leq \frac{10!}{10!}IE(uidx) \leq '0';
          elsif rising_edge(clk_write_n) then
               if sel then
                    SE \leq d x (10);
                     IE(uidx) \leq dx(11);
               end if;
          end if;
     end process;
     -- c0/1/skip feedback
     process (sel, iotcmd, uiflag)
```
X:\PDP-8\iob\FPGA\iob1\iob.vhd

```
begin
     if sel then
          -- c0/c1case IOTcmd is
               when KCC | KRB =>
                    cpu_c0_n <= '0';
               when others =>
                    cpu_c0_n <= '1';
          end case;
          case IOTcmd is
               when KRS | KRB =>
                    cpu_c1_n <= '0';
               when others =>
                    cpu_c1_n <= '1';
          end case;
          -- skip
          case IOTcmd is
               when KSF =>
                    cpu_skip_n <= not uiflag(uidx);
               when others =>
                    cpu_skip_n <= '1';
          end case;
     else
          cpu_c0_n <= 'Z';
          cpu_c1_n \leq 'Z';cpu_skip_n <= 'Z';
     end if;
end process;
-- put data out to the CPU when requested
process (sel, cpu_read_n, data, se, framing_error, overrun_error)
begin
     if sel and (cpu_read_n = '0') then
          dx(4 to 11) \leq data;if SE = '1' then
               dx(0 to 3) \leq (framing_error or overrun_error) &
                               '0' & framing_error & overrun_error;
          else
               dx(0 to 3) \le (others \implies '0');
          end if;
     else
          dx <= (others => 'Z');
     end if;
end process;
-- manage flag
process (reset, clk)
begin
     if reset = '1' then
          uiflag(uidx) \leq v'rbf_2 \le -0;
     elsif rising_edge(clk) then
          if rbf_1 /= rbf_2 then
               uiflag(uidx) \leq 1'irbf_2 \leq rbf_1;elsif clk_write_n = '0' then
               if sel then
                    case IOTcmd is
```

```
when KCF | KCC | KRB =>
                                    uiflag(uidx) \leq v'when others =>
                                    null;
                          end case;
                    end if;
               end if;
          end if;
     end process;
     -- receive data
     ---- 'vote' last three samples
     inp \leq inpv(0) and inpv(1) and inpv(2);
     process (reset, clk16(uidx))
     begin
          if reset = '1' then
               bit \leq 0;overrun_error <= '0';
               framing_error <= '0';
               rbf_1 \le -0;
          elsif rising_edge(clk16(uidx)) then
               inpv \leq inpv(1 to 2) & rxd(uidx);
               if bit = 0 then
                    if inp = '0' then
                         bit \leq 1;
                          sample <= div16(uidx) + "0111";
                          if uiflag(uidx) = '1' then
                               overrun_error <= '1';
                         end if;
                    end if;
               elsif bit = 10 then
                    bit \leq 0;rbf_1 \leq not rbf_1;if inp = '0' then
                          framing_error <= '1';
                    end if;
               else
                    if div16(uidx) = sample then
                         data <= data(7 downto 1) & inp;
                         bit \le bit + 1;
                    end if;
               end if;
          end if;
     end process;
end generate;
-- K8JA output section
KL8JA_transmitter: for uidx in 0 to NUMUARTS-1 generate
     signal sel, write: boolean;
     signal print: std_logic;
     signal setflag, clrflag: std_logic;
     signal tbre_1, tbre_2: std_logic;
     signal sr: std_logic_vector(0 to 9);
     signal bit: integer range 0 to 10;
begin
```

```
sel <= IOTact and (IOTdev = (UARTOBASE(uidx)));
write \le sel and (clk_write_n = '0');
print <= '1' when write and ((IOTcmd = TPC) or (IOTcmd = TLS)) else '0';
setflag <= '1' when write and (IOTcmd = TFL) else '0';
clrflag \le '1' when write and ((IOTcmd = TCF) or (IOTcmd = TLS)) else '0';
-- flag management
process (reset, clk, setflag, clrflag)
begin
     if (reset = '1') or (clrflag = '1') then
          uoflag(uidx) <= '0';
          tbre_2 <= '0';
     elsif setflag = '1' then
          uoflag(uidx) <= '1';elsif rising_edge(clk) then
          if (tbre_1 /= tbre_2) then
               if tbre_1 = \overline{1}' then
                    uoflag(uidx) \leq '1';
               end if;
               tbre_2 \leq tbre_1;end if;
     end if;
end process;
-- c0/1/skip feedback
process (sel, iotcmd, uoflag, uiflag)
begin
     if sel then
          -- c0/c1cpu_c0_n <= '1';
          cpu_c1_n <= '1';
          -- skip
          case IOTcmd is
               when TSF =>
                     cpu_skip_n <= not uoflag(uidx);
               when TSK =>
                    cpu_skip_n <= not (uoflag(uidx) or uiflag(uidx));
               when others =>
                    cpu_skip_n <= '1';
          end case;
     else
          cpu_c0_n \leq 'Z';cpu_c1_n <= 'Z';
          cpu_skip_n <= 'Z';
     end if;
end process;
-- serial output
txd(uidx) \leq sr(0);tbre1 \leq 1' when (bit = 9) else '0';
process (reset, clk1(uidx))
begin
     if reset = '1' then
          sr(0) <= '1';bit \leq 9;
     elsif rising_edge(clk1(uidx)) then
          if bit = 9 then
```

```
if print = '1' then
                          sr <= '0' & dx(4 to 11) & '1';
                          bit \leq 0;
                    end if;
               else
                    bit \le bit + 1;
                    sr \leq sr(1 to 9) \& '1';end if;
          end if;
     end process;
end generate;
-- LC8E printer interface with Centronics output
lpt\_ready \leq '1' when (lpt_busy_n = '1') and (lpt\_error = '0') and (lpt_paper_end_n = '1') and (lpt_select_in_n = '0') and
                        (lpt_acked = '1') else '0';
lpt_init <= not cpu_ioclr_n;
lpt_strobe <= lpt_strobe_int;
lpt_ddir <= '1';
lpt\_data(7 downto 0) <= dx(4 to 11);
lpt\_sel \le (clk\_lxdar_n = '0') and (IOTdev = PARPTBASE);
lpt_strobe_int <= '1' when lpt_sel and (clk_write_n = '0') and
                     ((IOTcmd = TPC) or (IOTcmd = TLS)) else '0';
-- maintain 'ack' flag
process (reset, lpt_ack, lpt_strobe_int)
begin
     if lpt_strobe_int = '1' then
          lpt\_acked \le 0'ielsif reset = '1' then
          lpt\_acked \leq '1';elsif rising_edge(lpt_ack) then
          lpt\_acked \leq '1';end if;
end process;
--maintain printer flag
process (reset, lpt_ready, lpt_flag_2)
begin
     if reset = '1' then
          lpt_flag_1 \leq '0';elsif rising_edge(lpt_ready) then
          lpt_flag_1 <= not lpt_flag_2;
     end if;
end process;
-- handle c0/c1/skip
process (lpt_sel, IOTcmd, lpt_flag_1, lpt_flag_2)
begin
     if lpt_sel then
          -- c0/c1cpu_c0_n <= '1';
          cpu_c1_n \le '1';
```

```
-- skip
          case IOTcmd is
               when TSF | TSK =>
                    cpu_skip_n <= not (lpt_flag_1 xor lpt_flag_2);
               when others =>
                    cpu_skip_n <= '1';
          end case;
     else
          cpu_c0_n <= 'Z';
          cpu_c1_n \leq 'Z';cpu_skip_n <= 'Z';
     end if;
end process;
-- handle IOTs
process (reset, clk_write_n, lpt_flag_1)
begin
     if reset = '1' then
          lpt_flag_2 \leq 0'ielsif falling_edge(clk_write_n) then
          if lpt_sel then
               case IOTcmd is
                    when TCF =>
                          lpt_flag_2 \leq lpt_flag_1;when TFL | TLS =>
                          lpt_flag_2 \leq not lpt_flag_1;when others =>
                         null;
               end case;
          end if;
     end if;
end process;
end RTL;
```
X:\PDP-8\iob\FPGA\iob1\iob1.ucf

```
#CONFIG PROHIBIT = "P38";
CONFIG PROHIBIT = "P68";
# map data bus to parallel config pins
#NET "dx<11>" LOC = "P39";
#NET "dx<10>" LOC = "P44";
#NET "dx<9>" LOC = "P46";
#NET "dx<8>" LOC = "P49";
#NET "dx<7>" LOC = "P57";
#NET "dx<6>" LOC = "P60";
#NET "dx<5>" LOC = "P62";
#NET "dx<4>" LOC = "P67";
#NET "dx<3>" LOC = "L";
#NET "dx<2>" LOC = "L";
#NET "dx<1>" LOC = "L";
#NET "dx<0>" LOC = "L";
# locate clocks explicitly
#NET "clk_write_n" LOC = "GCLKPAD2";
#NET "clk_lxdar_n" LOC = "GCLKPAD3";
# constrain other groups to be on side near their
# associated circuitry
#NET "cpu_*" LOC = "B";
#NET "txd<*>" LOC = "T","L";
#NET "rxd<*>" LOC = "T","L";
#NET "lpt_data<*>" LOC = "L","T";
#NET "lpt_ack_n" LOC = "GCLKPAD1";
#NET "lpt_busy" LOC = "T","L";
#NET "lpt_paper_end" LOC = "T","L";
#NET "lpt_select_in" LOC = "T","L";
#NET "lpt_error_n" LOC = "T","L";
#NET "lpt_strobe_n" LOC = "T","L";
#NET "lpt_strobe_n" LOC = "T","L";
#NET "lpt_ddir" LOC = "T","L";
#NET "lpt_init_n" LOC = "T","L";
# locked pins<br>NET "clk"
                     Net = "P88";<br>Net = "P15";
NET "clk_lxdar_n" LOC = "P15";
NET "clk_write_n" LOC = "P18";
NET "cpu_c0_n" LOC = "P79";<br>NET "cpu c1 n" LOC = "P80";
NET "cpu_c1_n" LOC = "P80";
NET "cpu_intgrnt_n" LOC = "P95";
NET "cpu_intreq_n" LOC = "P96";
NET "cpu_ioclr_n" LOC = "P87";
NET "cpu_read_n"
NET "cpu_skip_n" LOC = "P76";
NET "cpu_sr_read_n" LOC = "P77";
NET "cpu_sr_write_n" LOC = "P101";
NET "dx<0>" LOC = "P131";
NET "dx<1>" <br> LOC = "P129";<br> NET "dx<2>" <br> LOC = "P132";
NET "dx<2>" <br> LOC = "P132";<br> NET "dx<3>" <br> LOC = "P122";
NET "dx<3>" <br>
NET "dx<4>" <br>
LOC = "P67";
NET "dx<4>" <br>
NET "dx<5>" <br>
LOC = "P62";
NET "dx<5>" <br>
LOC = "P62";<br>
NET "dx<6>" <br>
LOC = "P60";
NET "dx<6>" <br>
NET "dx<7>" <br>
LOC = "P57";
NET "dx<7>"<br>NET "dx<8>"
                       \overline{LOC} = "P49";
```
X:\PDP-8\iob\FPGA\iob1\iob1.ucf

| NET        | "dx<9>"              | LOC<br>$=$        | "P46";   |
|------------|----------------------|-------------------|----------|
| <b>NET</b> | "dx<10>"             | LOC.<br>$=$       | "P44";   |
| <b>NET</b> | "dx<11>"             | LOC<br>$=$        | "P39"    |
| <b>NET</b> | "lpt ack"            | LOC<br>$=$        | "P91";   |
| <b>NET</b> | "lpt_busy_n"         | LOC<br>$=$        | "P121";  |
| <b>NET</b> | "lpt_data<0>"        | LOC<br>$=$        | "P38";   |
| NET        | "lpt_data<1>"        | <b>LOC</b><br>$=$ | "P47";   |
| <b>NET</b> | "lpt_data<2>"        | LOC<br>$=$        | "P43";   |
| NET        | "lpt_data<3>"        | LOC<br>$=$        | "P51";   |
| <b>NET</b> | "lpt_data<4>"        | LOC<br>$=$        | "P56"    |
| <b>NET</b> | "lpt_data<5>"        | LOC<br>$=$        | "P59"    |
| <b>NET</b> | "lpt_data<6>"        | LOC<br>$=$        | "P63";   |
| <b>NET</b> | "lpt_data<7>"        | LOC<br>$=$        | "P66";   |
| NET        | "lpt_ddir"           | LOC<br>$=$        | "P28"    |
| <b>NET</b> | "lpt_error"          | LOC<br>$=$        | "P137";  |
| <b>NET</b> | "lpt_init"           | $LOC =$           | "P7";    |
| <b>NET</b> | "lpt_paper_end_n"    | $LOC =$           | "P136"   |
| <b>NET</b> | "lpt select in n"    | $LOC =$           | "P124"   |
| <b>NET</b> | "lpt_strobe"         | $LOC =$           | "P10"    |
| <b>NET</b> | "reprogram"          | $LOC =$           | "P85";   |
| <b>NET</b> | " $rxd<0>$ "         | LOC<br>$=$        | "P23"    |
| <b>NET</b> | "rxd<1>"             | LOC<br>$=$        | "P26";   |
|            | $NET$ " $rxd < 2$ >" | LOC<br>$=$        | " P27 "; |
| <b>NET</b> | "txd<0>"             | <b>LOC</b><br>$=$ | "P11";   |
| <b>NET</b> | "txd<1>"             | LOC<br>$=$        | "P21";   |
| <b>NET</b> | " $txd < 2$ "        | LOC<br>$=$        | "P115";  |
|            |                      |                   |          |

1. make exact measurements of SBC6120, make sure IOB dimensions, connectors and holes are in the right spots.

- 2. add decoupling around FPGA
- 3. rework VHDL for KL8J double buffering, bit formats
- 4. does KS8E do interrupts?
- 5. double-check layout/position of SBC connector